# KEW Windows for KEW5050 Quick Start Guide

| Starting KEW Windows for KE               | Next page |
|-------------------------------------------|-----------|
|                                           | next page |
| Data Analysis                             |           |
| Analysis of data stored in KEW5050        | P.6       |
| Analysis of downloaded data               | P.9       |
| Analysis of log data                      | P.11      |
| Data save to PC                           |           |
| Data import from SD card to PC            | P.22      |
| Data import by using Card reader          | P.24      |
| KEW5050 Setting                           |           |
| Making of KEW5050 Setting data            | P.28      |
| Setting data readout from KEW5050         | P.31      |
| Reflecting edited setting data on KEW5050 | P.33      |
| Other Functions                           |           |
| Exporting data in PDF format              | P.34      |
| Environmental Setting                     |           |
|                                           | P.35      |
| Trouble-shooting                          |           |
|                                           | P.39      |

#### **Environmental requirements**

#### System requirements:

| CPU                         | : Pentium 4 1.6GHz or more                                                                                                    |
|-----------------------------|----------------------------------------------------------------------------------------------------|
| Memory                      | : 1Gbyte or more (for Windows 10 / 8 / 7)                                                                                               |
| • OS                        | : Windows 10 / 8 / 7<br>(32bit/64bit)                                                                                                   |
| • HDD                       | <ul> <li>: 1Gbyte or more<br/>(including size of .NET Framework redistributable package)</li> <li>(Hard-disk space required)</li> </ul> |
| CD or DVD drive             | : For installing applications                                                                                                    |
| <ul> <li>Display</li> </ul> | : 1024 x 768 dots, 65536 colors or more                                                                                                 |

#### Recommended system:

Pentium processor of 2GHz or more

#### Without connecting PC and KEW5050:

[Data Analysis (P.6)]

is available.

#### STEP 1

#### Start "KEW Windows".

1 Double-click the short-cut icon on the desktop, or click "Start" -> "All programs" -> "KEW" -> "KEW WindowsV2".

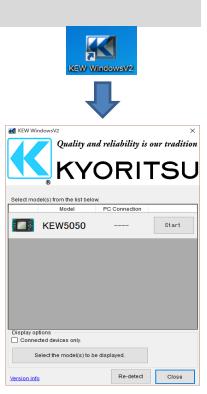

#### STEP 2 Start "KEW Windows for KEW5050".

1 Click the [Start] button for KEW5050.

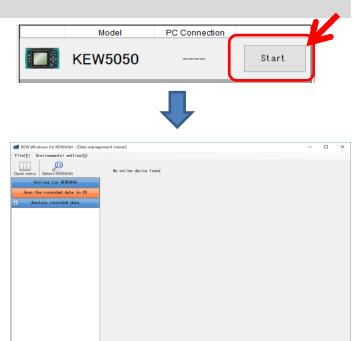

#### With PC and KEW5050 connected:

[Data Analysis (P.6)] [Saving data to PC (P.22)] [KEW5050 Setting (P.28)]

are available.

### STEP 1

Connect KEW5050 and PC.

1 Connect KEW5050 and PC with the USB cable.

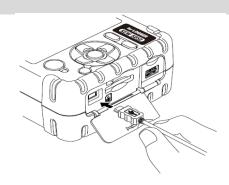

**2** Turn on KEW5050.

## STEP 2

Start "KEW Windows".

1 Double-click the short-cut icon on the desktop, or click "Start" -> "All programs" -> "KEW" -> "KEW WindowsV2".

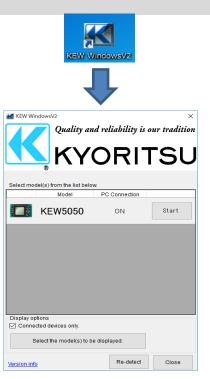

### STEP 3

Start "KEW Windows for KEW5050".

1 Click the *[Start]* button for KEW5050.

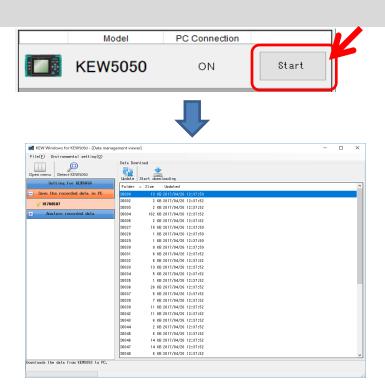

If "ON" is not displayed for the connected status although KEW5050 is being connected to PC, click [*Re-detect*].

If "ON" is still not displayed, see the "Trouble-shooting".

#### Analysis of data stored in KEW5050

### STEP 1

**Open the Menu** 

1 Click the [Open menu] icon on the "Data management viewer".

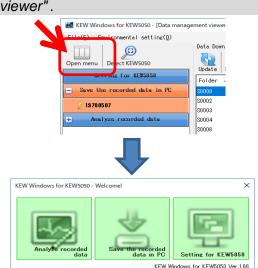

### STEP 2

#### Show the list of data stored in PC

1 Click the [Analyze recorded data] icon.

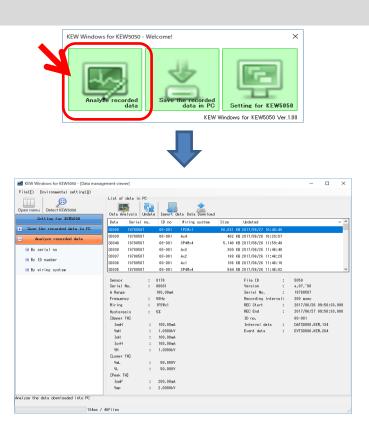

### STEP 3

View the data stored in KEW5050

**1** Select the items to be analyzed.

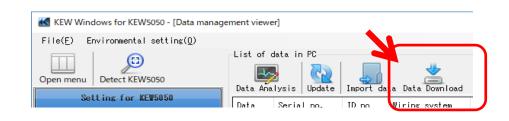

### 2 Select the data to be analyzed, and then click the [Start downloading] icon.

| File( <u>F</u> ) Environmental setting( <u>0</u> ) |                    |                                                       |  |
|----------------------------------------------------|--------------------|-------------------------------------------------------|--|
| Open menu Detect KEW5050                           | Data k<br>Constant | Start downloading                                     |  |
| Setting for KEW5050                                |                    | ▲ Size Updated                                        |  |
| Save the recorded data in PC                       | S0000              | 13 KB 2017/04/26 12:37:50                             |  |
| <b>₽ 19780507</b>                                  | S0002<br>S0003     | 2 KB 2017/04/26 12:37:52<br>2 KB 2017/04/26 12:37:52  |  |
| + Analyze recorded data                            | S0004              | 162 KB 2017/04/26 12:37:52                            |  |
|                                                    | \$0006             | 2 KB 2017/04/26 12:37:52                              |  |
|                                                    | S0027              | 18 KB 2017/04/26 12:37:50                             |  |
|                                                    | S0028              | 1 KB 2017/04/26 12:37:50                              |  |
|                                                    | S0029              | 1 KB 2017/04/26 12:37:50                              |  |
|                                                    | 20030              | 8 KB 2017/04/26 12:37:50                              |  |
|                                                    | S0031              | 6 KB 2017/04/26 12:37:52                              |  |
|                                                    | S0032              | 6 KB 2017/04/26 12:37:52                              |  |
|                                                    | 20033              | 13 KB 2017/04/26 12:37:52                             |  |
|                                                    | S0034              | 5 KB 2017/04/26 12:37:52                              |  |
|                                                    | S0032              | 1 KB 2017/04/26 12:37:52                              |  |
|                                                    | 20036              | 26 KB 2017/04/26 12:37:52                             |  |
|                                                    | S0037              | 5 KB 2017/04/26 12:37:52                              |  |
|                                                    | S0038              | 7 KB 2017/04/26 12:37:52                              |  |
|                                                    | S0039              | 11 KB 2017/04/26 12:37:52                             |  |
|                                                    | S0042              | 11 KB 2017/04/26 12:37:52                             |  |
|                                                    | S0043              | 6 KB 2017/04/26 12:37:52                              |  |
|                                                    | S0044              | 2 KB 2017/04/26 12:37:52<br>6 KB 2017/04/26 12:37:52  |  |
|                                                    | S0045<br>S0046     | 6 KB 2017/04/26 12:37:52<br>14 KB 2017/04/26 12:37:52 |  |
|                                                    |                    |                                                       |  |
|                                                    | S0047              | 14 KB 2017/04/26 12:37:52<br>6 KB 2017/04/26 12:37:52 |  |
|                                                    | S0048              | 6 KD 2017/04/26 12:37:82                              |  |

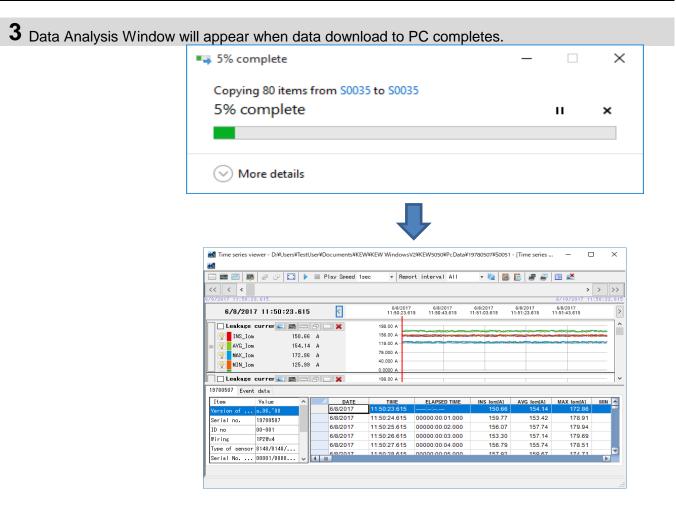

#### Analysis of downloaded data

### STEP 1

**Open the Menu** 

1 Click the [Open menu] icon on the "Data management viewer".

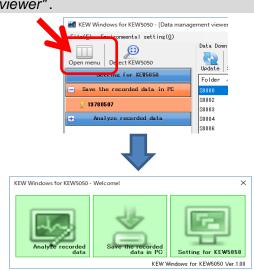

### STEP 2

#### Show the list of data stored in PC

1 Click the [Analyze recorded data] icon.

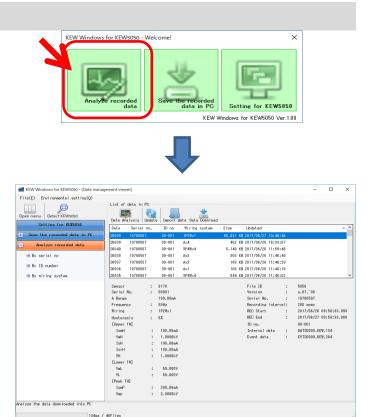

2 Click the [Data Analysis] icon.

|                                                                                                    | JOWS TOT KE                                                                                                    | vv 50                                      | - 060                                                                                       | [Data II                              | nanagement                                                                                                    | vieweij                                                                                                    |                                                                                |                                                                      |                                                                                                    |       |
|----------------------------------------------------------------------------------------------------|----------------------------------------------------------------------------------------------------|--------------------------------------------|---------------------------------------------------------------------------------------------|---------------------------------------|----------------------------------------------------------------------------------------------------|----------------------------------------------------------------------------------------------------|--------------------------------------------------------------------------------|----------------------------------------------------------------------|----------------------------------------------------------------------------------------------------|-------|
| ile( <u>E</u> ) E                                                                                                    | nvironment                                                                                                    | al s                                       | setti                                                                                       | ng( <u>0</u>                          |                                                                                                    |                                                                                                    |                                                                                |                                                                      |                                                                                                    |       |
| pen menu<br>Set                                                                                                    | Detect KE                                                                                                    |                                            |                                                                                             |                                       |                                                                                                    | t of data in 1<br>Less<br>a Analysis                                                                                   | Dpdate I                                                                       |                                                                      | a Data D                                                                                                    |       |
|                                                                                                    |                                                                                                    |                                            | 0000                                                                                        |                                       |                                                                                                    | a Gerial                                                                                                    | no. I                                                                          | Dinn                                                                 | Wirine sv                                                                                                    | /stem |
| 🔣 Time series vi                                                                                                    | ewer - D:¥Users¥                                                                                                    | TestUs                                     | er¥Docu                                                                                     | uments¥KE                             | W¥KEW Windows                                                                                                    | V2¥KEW5050¥PcData¥                                                                                                    | 19780507¥S0051                                                                 | - [Time series                                                       | . – ⊏                                                                                                    | 1 ×   |
|                                                                                                    |                                                                                                    |                                            |                                                                                             |                                       |                                                                                                    |                                                                                                    |                                                                                |                                                                      |                                                                                                    |       |
|                                                                                                    |                                                                                                    |                                            | Pla                                                                                         | v Speed 1:                            | sec v Rep                                                                                                    | ort interval All                                                                                                    | - 🖏 🔚                                                                          | 💼 🖉 🚇                                                                | □                                                                                                    |       |
| Alternative descent for the second second s | 3.615                                                                                                    |                                            | Pla;                                                                                        | y Speed 1:                            |                                                                                                    | ort interval All                                                                                                    |                                                                                | <b>i</b> # #                                                         | 6/10/2017 11                                                                                                    |       |
|                                                                                                    |                                                                                                    |                                            | Play                                                                                        | y Speed 1:                            | sec • Rep<br>6/8/201<br>11:50-23.6                                                                                                    | 7 6/8/2017                                                                                                    | 6/8/2017                                                                       | 6/8/2017                                                             | >                                                                                                    |       |
| 6/8/201                                                                                                    | 3. 615                                                                                                    | 615                                        |                                                                                             |                                       | 6/8/201<br>11:50:23.0<br>198.00 A                                                                                                    | 7 6/8/2017                                                                                                    | 6/8/2017                                                                       | 6/8/2017                                                             | 6/10/2017 11<br>6/8/2017                                                                                                    |       |
| 6/8/201                                                                                                    | 3.615<br>7 11:50:23.<br>currer 🛌 📾                                                                                                    | 615                                        |                                                                                             | <                                     | 6/8/2011<br>11:50:23.6<br>198.00 A<br>158.00 A                                                                                                    | 7 6/8/2017                                                                                                    | 6/8/2017                                                                       | 6/8/2017                                                             | 6/10/2017 11<br>6/8/2017                                                                                                    |       |
| <                                                                                                    | 3.615<br>7 11:50:23.<br>currer : 8                                                                                                    | <b>615</b><br>0.66<br>4.14                 | 2                                                                                           | <                                     | 6/8/2011<br>11:50-23.6<br>198.00 A<br>158.00 A<br>119.00 A                                                                                                    | 7 6/8/2017                                                                                                    | 6/8/2017                                                                       | 6/8/2017                                                             | 6/10/2017 11<br>6/8/2017                                                                                                    |       |
| Image: Constraint of the second second sec                | 3.615<br>7 11:50:23.<br>currer : ::::::::::::::::::::::::::::::::                                                                                                    | <b>615</b><br>0.66<br>4.14<br>2.86         | A<br>A<br>A                                                                                 | <                                     | 6/8/201<br>11:50-23.6<br>198.00 A<br>158.00 A<br>119.00 A<br>79.000 A                                                                                                    | 7 6/8/2017                                                                                                    | 6/8/2017                                                                       | 6/8/2017                                                             | 6/10/2017 11<br>6/8/2017                                                                                                    |       |
| <                                                                                                    | 3.615<br>7 11:50:23.<br>currer : ::::::::::::::::::::::::::::::::                                                                                                    | <b>615</b><br>0.66<br>4.14                 | A<br>A<br>A                                                                                 | <                                     | 6/8/2011<br>11:50-23.6<br>198.00 A<br>158.00 A<br>119.00 A                                                                                                    | 7 6/8/2017                                                                                                    | 6/8/2017                                                                       | 6/8/2017                                                             | 6/10/2017 11<br>6/8/2017                                                                                                    |       |
| Image: Constraint of the second second sec                | 3.615<br>7 11:50:23.<br>currer : ::::::::::::::::::::::::::::::::                                                                                                    | <b>615</b><br>0.66<br>4.14<br>2.86<br>5.99 | A<br>A<br>A<br>A<br>A                                                                       | <                                     | 6/8/201<br>11:50-23.6<br>198.00 A<br>198.00 A<br>199.00 A<br>79.000 A<br>40.000 A                                                                                                    | 7 6/8/2017                                                                                                    | 6/8/2017                                                                       | 6/8/2017                                                             | 6/10/2017 11<br>6/8/2017                                                                                                    |       |
| Image: Second state         Image: Second state           Second state         Second state           Image: Second state         Image: Second state           Image: Second state         Image: Second state                                                                                                    | 3. 615<br>7 11:50:23 -<br>currer : 55<br>15<br>15<br>15<br>17<br>12                                                                                                    | <b>615</b><br>0.66<br>4.14<br>2.86<br>5.99 | A<br>A<br>A<br>A<br>A                                                                       | × .                                   | 6/8/201<br>11:59/234<br>198:00 A<br>195:00 A<br>199:00 A<br>40:000 A<br>0:0000 A                                                                                                    | 7 6/8/2017                                                                                                    | 6/8/2017                                                                       | 6/8/2017                                                             | 6/10/2017 11<br>6/8/2017                                                                                                    |       |
| Image: Second state         Image: Second state           Second state         Second state           Image: Second state         Image: Second state           Image: Second state         Image: Second state                                                                                                    | 3.615<br>7 11:50:23.<br>currer 2 2 3.<br>15<br>15<br>15<br>17<br>12<br>2<br>currer 2 2 3.                                                                                        | <b>615</b><br>0.66<br>4.14<br>2.86<br>5.99 |                                                                                             | K<br>K<br>DATE                        | 6(%201<br>11:50:23.<br>198.00 A<br>158.00 A<br>79.000 A<br>40.000 A<br>198.00 A<br>198.00 A                                                                                                    | 7 6/8/2017                                                                                                    | 5(8)(2017<br>11:51:03:615                                                      | 6/8/2017<br>11:51:23.615                                             | > 5/10/2017 11<br>6/8/2017 11<br>11:51:43.615                                                                                                    |       |
|                                                                                                    | 3.615<br>7 11:50:23.<br>currer<br>15<br>15<br>17<br>12<br>currer<br>3<br>data<br>Value                                                                                           | <b>615</b><br>).66<br>4.14<br>2.86<br>5.99 | A<br>A<br>A<br>A<br>A<br>A                                                                  |                                       | 6/8/201<br>11:50:23/<br>198.00 A<br>198.00 A<br>198.00 A<br>0.0000 A<br>198.00 A<br>198.00 A<br>198.00 A<br>198.00 A<br>198.00 A                                                                                                    | 7 6.8/2017<br>11.50.43.615<br>ELAPSED TIME<br>ELAPSED TIME                                                             | 5/8/2017<br>11:51:03:615                                                       | 6/6/2017<br>11:51:23.615                                             | ><br>6/10/2017 11<br>6/8/2017<br>11:51/43.615                                                                                                    |       |
|                                                                                                    | 3.615<br>7 11:50:23.<br>currer<br>15<br>15<br>17<br>12<br>currer<br>3<br>data<br>Value                                                                                           | <b>615</b><br>).66<br>4.14<br>2.86<br>5.99 | A<br>A<br>A<br>A<br>A<br>A<br>6/                                                            |                                       | 6(8201<br>11:5023)<br>198.00 A<br>198.00 A<br>198.00 A<br>198.00 A<br>198.00 A<br>198.00 A<br>198.00 A<br>198.00 A<br>198.00 A<br>1150/228.615                                                                                                    | 7 5 6/6/2017<br>7 13 11:50:43:615                                                                                      | 6/8/2017<br>11:51:03:615                                                       | 6/8/2017<br>11:51:23.615<br>AVG Icm(A)<br>154.14<br>153.42           | ><br>6/10/2017 11<br>6/8/2017<br>11:51:43.615<br>MAX Iom(A)<br>172.86<br>178.91                                                                                                    |       |
|                                                                                                    | 2.615<br>7 11:50:23.<br>currer ► ►<br>15<br>15<br>15<br>17<br>12<br>currer ► ►<br>4<br>4 ata<br>×06, '00                                                                         | <b>615</b><br>).66<br>4.14<br>2.86<br>5.99 | A<br>A<br>A<br>A<br>A<br>A<br>A<br>A<br>A<br>A<br>A<br>A<br>A<br>A<br>A<br>A<br>A<br>A<br>A | DATE     DATE     B/2017     B/2017   | 11:50:23.1<br>11:50:23.1<br>198:00 A<br>198:00 A<br>198:00 A<br>198:00 A<br>198:00 A<br>198:00 A<br>198:00 A<br>198:00 A<br>198:00 A<br>198:00 A<br>198:00 A<br>198:00 A<br>198:00 A<br>198:00 A<br>198:00 A<br>198:00 A<br>199:00 A<br>199:00 A<br>19 | 7 568/2017<br>115 11:50:43:615<br>ELAPSED TIME<br>00000:00:01.1000<br>00000:00:02.000                                  | 6/8/2017<br>11:51:03.615<br>INS Iom[A]<br>150.66<br>159.77<br>156.07           | 6/8/2017<br>11:51:23.615<br>AVG tom[A]<br>154.14<br>153.42<br>157.74 | ><br>6/10/2017 11<br>6/8/2017<br>11:51:36:15<br>MAX lom(A)<br>172:86<br>178:91<br>179:94                                                                                                    |       |
| Contemporation of the second second  | s.615<br>7 11:50:23<br>currer<br>15<br>15<br>17<br>17<br>12<br>currer<br>34<br>44<br>44<br>94.10<br>9.09,*00<br>19780507                                                         | <b>615</b><br>).66<br>4.14<br>2.86<br>5.99 | A<br>A<br>A<br>A<br>A<br>A<br>A<br>A<br>A<br>A<br>A<br>A<br>A<br>A<br>A<br>A<br>A<br>A<br>A | DATE     8/2017     8/2017     8/2017 | 668/201<br>11:50 23/<br>198:00 A<br>198:00 A<br>198:00 A<br>73:000 A<br>198:00 A<br>198:00 A<br>198:00 A<br>198:00 A<br>198:00 A<br>198:00 A<br>198:00 A<br>198:00 A<br>198:00 A<br>198:00 A<br>199:00 A<br>199:00 A                                                                                                    | 7 668/2017<br>715 11:50:43.615<br>ELAPSED TIME<br>00000:00:10:00<br>00000:00:22.00<br>00000:00:22.00<br>00000:00:22.00 | 6/8/2017<br>11:51:03:615<br>INS Iom[A]<br>150:60<br>159:77<br>156:77<br>155:30 | 6/8/2017<br>11:5123.615<br>AVG Iom[A]<br>155.14<br>155.14<br>157.14  | ><br>67/10/2017 11<br>6/8/077<br>11:51:43:615<br>1<br>1<br>1<br>1<br>1<br>1<br>1<br>1<br>1<br>2<br>2<br>6<br>0<br>1<br>7<br>8:91<br>1<br>7<br>7<br>9.9<br>1<br>1<br>7<br>9.99<br>1<br>1<br>7<br>9.99<br>1<br>1<br>7<br>9.99<br>1<br>1<br>1<br>1<br>1<br>1<br>1<br>1<br>1<br>1<br>1<br>1<br>1<br>1<br>1<br>1<br>1 |       |
|                                                                                                    | 2.615<br>7 11:50:23.<br>currer ≥ ∞<br>15<br>15<br>17<br>17<br>12<br>currer ≥ ∞<br>4ata<br>value<br>a.06,*00<br>13780607<br>000<br>13780607<br>000<br>13780607<br>000<br>13780607 | <b>615</b><br>).66<br>4.14<br>2.86<br>5.99 | A<br>A<br>A<br>A<br>A<br>A<br>A<br>A<br>A<br>A<br>A<br>A<br>A<br>A<br>A<br>A<br>A<br>A<br>A | DATE     DATE     B/2017     B/2017   | 11:50:23.1<br>198:00 A<br>198:00 A<br>198:00 A<br>198:00 A<br>199:00 A<br>199:00 A<br>190:02 A<br>190:02 A<br>190: | 7 568/2017<br>115 11:50:43:615<br>ELAPSED TIME<br>00000:00:01.1000<br>00000:00:02.000                                  | 6/8/2017<br>11:51:03.615<br>INS Iom[A]<br>150.66<br>159.77<br>156.07           | 6/8/2017<br>11:51:23.615<br>AVG tom[A]<br>154.14<br>153.42<br>157.74 | ><br>6/10/2017 11<br>6/8/2017<br>11:51:36:15<br>MAX lom(A)<br>172:86<br>178:91<br>179:94                                                                                                    |       |

#### Analysis of log data

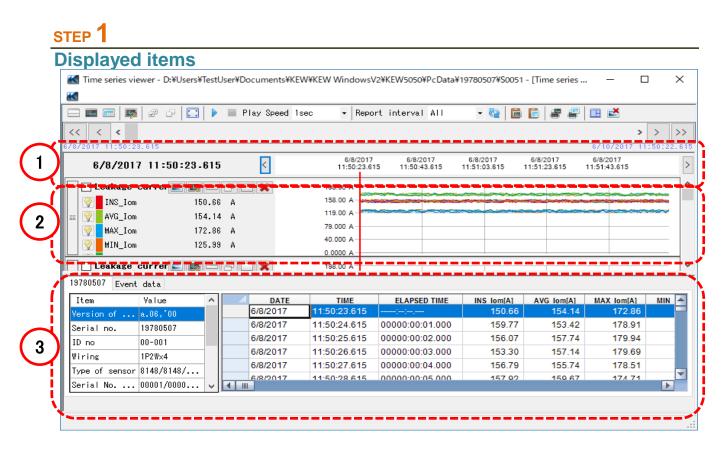

#### 1 Data recorded time

| Time when the oldest data reco | rded                     |                          | Time w                   | hen the la               | itest data               | recorded     |
|--------------------------------|--------------------------|--------------------------|--------------------------|--------------------------|--------------------------|--------------|
| 6/8/2017 11:50:23.615          |                          |                          |                          |                          | 6/10/2017                | 1 :50:22.615 |
| 6/8/2017 11:50:23.615          | 6/8/2017<br>11:50:23.615 | 6/8/2017<br>11:50:43.615 | 6/8/2017<br>11:51:03.615 | 6/8/2017<br>11:51:23.615 | 6/8/2017<br>11:51:43.615 | >            |
|                                |                          |                          |                          |                          |                          |              |
| Time for the cursor location.  |                          | Time a                   | kis on the               | graph                    |                          |              |

#### 2 Graph [Time Series Graph] Graph Name Cursor 🗖 Leakage currer 📰 📑 🗁 🗁 🗙 198.00 A 158.00 A 💡 📕 INS\_Iom 150.66 A AVG\_Iom 154.14 A 119.00 A 9 79.000 A MAX\_Iom 172.86 A 9 40.000 A MIN\_Iom 125.99 A 0.0000 A Measured value axis Parameter Values where cursor is located. [Graph of occurred event] Graph Name Cursor 🗌 Event (Upper) 📄 🔤 🗁 🗔 🗙 lomH<sup>\*</sup> .... 💡 Iom1H 99.000 mA IoH' ٠ 💡 📕 Iom2H 98.000 mA lorH Iom3H 97.000 mA VmH<sup>1</sup> 9 VH-Iom4H 96.000 mA ł Event threshold Parameter Event occurrence

3 List

#### [Time Series List] Select KEW5050 [Serial No.] tab.

| Item           | Value      | $\sim$ | DATE     | TIME         | ELAPSED TIME    | INS Iom[A] | AVG Iom[A] | MAX Iom[A] | MIN |
|----------------|------------|--------|----------|--------------|-----------------|------------|------------|------------|-----|
| Version of     | a.06,'00   |        | 6/8/2017 | 11:50:23.615 |                 | 150.66     | 154.14     | 172.86     |     |
| Serial no.     | 19780507   |        | 6/8/2017 | 11:50:24.615 | 00000:00:01.000 | 159.77     | 153.42     | 178.91     |     |
| ID no          | 00-001     |        | 6/8/2017 | 11:50:25.615 | 00000:00:02.000 | 156.07     | 157.74     | 179.94     |     |
| Wiring         | 1P2W×4     |        | 6/8/2017 | 11:50:26.615 | 00000:00:03.000 | 153.30     | 157.14     | 179.69     |     |
| Type of sensor |            | -      | 6/8/2017 | 11:50:27.615 | 00000:00:04.000 | 156.79     | 155.74     | 178.51     |     |
| Type of sensor | 8148/8148/ |        | 6/8/2017 | 11:50:28.615 | 00000.00.05 000 | 157.02     | 159.67     | 17/ 71     |     |

#### / Measurement info

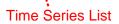

#### [Graph of occurred event] Select [Event data] tab.

| Upper                                   |      | $\sim$ | DATE     | TIME         | ELAPSED TIME    | EVENT TITLE                  | EVENT |
|-----------------------------------------|------|--------|----------|--------------|-----------------|------------------------------|-------|
| Leakage current rms                     | 1tim |        | 6/8/2017 | 11:50:40.015 | 00000:00:16.400 | Upper Leakage current(A)2ch  | START |
| Voltage rms                             | 3tim |        | 6/8/2017 | 11:51:00.615 | 00000:00:37.000 | Upper Leakage current(A)4ch  | START |
| Leakage current                         | Otim | -      | 6/8/2017 | 11:51:51.015 | 00000:01:27.400 | Upper Leakage current rms(A) | START |
| -                                       |      |        | 6/8/2017 | 11:51:56.615 | 00000:01:33.000 | Upper Leakage current(A)2ch  | END   |
| Resistive leakage cu<br><b>V</b> oltage | 0tim |        | 6/8/2017 | 11:52:00.215 | 00000:01:36.600 | Peak Leakage current(A)4ch   | START |

#### Total number of occurrence of each event

#### List of occurred events

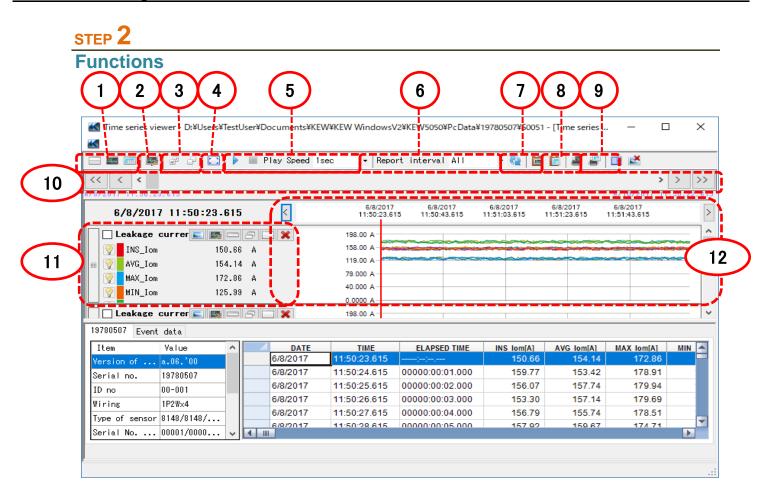

1 Changing the display layout.

To display graph and list on one screen at the same time: Split the screen in two sections and display Time Series graph in the upper area and list data in the lower area.

| i 💷 📖 🐺       | e e 🖸       |      | 🔲 Play : | Speed | Isec • F         | Report         | interval         | ALL          | - 6                    |      | 1                      | ar 🗉 🖬              | 5          |        |
|---------------|-------------|------|----------|-------|------------------|----------------|------------------|--------------|------------------------|------|------------------------|---------------------|------------|--------|
| < < <         |             |      |          |       |                  |                |                  |              |                        |      |                        |                     | >          | > :    |
| 2017 11:50:28 | . 615       |      |          |       |                  |                |                  |              |                        |      |                        | 67107               | 2017 11:1  | 50:22. |
| 6/8/2017      | 11:50:23.   | 615  | <        | ]     | 6/8/3<br>11:50 : | 2017<br>23.615 | 6/8/2<br>11:50:4 | 017<br>3.615 | 6/8/2017<br>11:51:03.6 | 5 11 | 6/8/2017<br>:51:23.615 | 6/8/201<br>11:51:43 | 17<br>.615 |        |
| Leakage c     | ur rer 📰 🌆  |      | sox      | 1     | 198.00 A         |                |                  |              |                        |      |                        |                     |            |        |
| VIII INS_Ion  | 15          | 0.66 | A        |       | 158.00 A         | -              | -                |              | -                      | -    | -                      |                     |            |        |
| AVG_Ion       | 15          | 4.14 | ۵        |       | 119.00 A         | -              |                  | -            |                        |      |                        |                     |            |        |
| MAX Ion       |             | 2.86 |          |       | 79.000 A-        |                |                  |              |                        |      |                        |                     |            |        |
| WIN Ion       |             | 5.99 |          |       | 40.000 A         |                |                  |              |                        |      |                        |                     |            |        |
| A UNCTON      | 12          | 0.00 | м        | _     | 0.0000 A         |                |                  |              |                        |      |                        |                     |            |        |
| Leakage d     | :ur rer 📰 🛤 |      | 80.      | 1     | 198.00 A         |                |                  |              |                        |      |                        |                     |            |        |
| 780507 Event  | data        |      |          |       |                  |                |                  |              |                        |      |                        |                     |            |        |
| ten           | Value       | ~    | -        | DATE  | TIME             |                | ELAPSE           | D TIME       | INS Io                 | n(A) | AVG Iom                | A) MAX              | lom[A]     | MIN    |
| rsion of      | a.08,100    |      | 6/8/     | 2017  | 11:50:23.61      | 15 -           |                  |              | 15                     | 0.66 | 154                    | .14 1               | 172.86     |        |
| rial no.      | 19780507    | • II | 6/8/     | 2017  | 11:50:24.61      | 15 0           | 0000:00:         | 01.000       | 15                     | 9.77 | 153                    | .42 1               | 78.91      |        |
| no.           | 00-001      |      | 6/8/     | 2017  | 11:50:25.61      | 15 0           | 0000:00:         | 02.000       | 15                     | 6.07 | 157                    | .74 1               | 79.94      |        |
|               | 1P2¥x4      |      | 6/8/     | 2017  | 11:50:26.61      | 15 0           | 0000:00:         | 03.000       | 15                     | 3.30 | 157                    | .14 1               | 79.69      |        |
| pe of sensor  |             | - 1  | 6/8/     | 2017  | 11:50:27.61      | 15 0           | 0000:00:         | 04.000       | 15                     | 6.79 | 155                    | .74 1               | 78.51      | -      |
| rial No       |             | 1.1  | 4        | 2017  | 11-50-28.61      | 16 0           | 0000-00-         | 000.30       | 46                     | 7.02 | 150                    | 67 4                | 74 74      |        |
|               |             |      |          |       |                  |                |                  |              |                        |      |                        |                     |            |        |

#### 🔤 To display graph only

Time Series graphs are arranged and displayed on one screen.

| K   |                    |            |              |                      |        |                      |     |       |      |           |        |           |             |         |        |   |
|-----|--------------------|------------|--------------|----------------------|--------|----------------------|-----|-------|------|-----------|--------|-----------|-------------|---------|--------|---|
|     | : 🚥 📖 🐺 🖉          | 6P 🛄 🕨     | 🔲 Play Speed | d 1sec -             | Report | interval             | ALL |       | 65   | 100       |        | 8 4       | 2           | 2       |        |   |
| < 1 | < < <              |            |              |                      |        |                      |     |       |      |           |        |           |             |         | > >    | > |
|     | /2017 11:50:23.615 |            |              |                      |        |                      |     |       |      |           |        |           | 67          | 10/2017 | 11:50: |   |
|     | 6/8/2017 11        | :50:23.615 | <            | 6/<br>11:5           | 8/2017 | 6/8/2<br>11:50:4     | 017 | 6/8/2 | 2017 | 1         | 6/8/20 | 17<br>615 | 6/I<br>11:5 | 1/2017  |        |   |
|     |                    |            |              |                      | -      |                      |     |       |      |           |        |           |             |         |        |   |
|     | Leakage curr       |            |              | 198.00 A             |        |                      | ~   |       |      |           |        |           |             | -       |        |   |
|     | INS_Ion            | 150.66     |              |                      |        | a section of the lot |     |       | _    |           |        |           |             |         |        |   |
|     | Q AVG_Ion          | 154.14     | A            | 119.00 A<br>79.000 A |        |                      |     |       |      |           |        |           |             |         |        |   |
|     | 🥘 MAX_Ion          | 172.86     | A            | 79.000 /<br>40.000 / |        |                      |     |       |      |           |        |           |             |         |        |   |
|     | MIN_Ion            | 125.99     | A            | 0.0000 /             |        |                      |     |       |      |           |        |           |             |         |        |   |
|     | Leakage curr       |            |              | 0.0000 /<br>198.00 / |        |                      |     |       |      |           | -      |           |             |         |        | - |
|     |                    | 152.47     |              | 158.00 /             |        |                      |     |       |      |           | -      | -         | ~~          |         |        |   |
|     | INS_Io             |            |              | 119.00 4             |        |                      |     |       | _    | -         | _      | _         |             |         |        | 2 |
|     | AVG_Io             | 152.17     |              | 79.000 /             |        |                      |     |       |      |           |        |           |             |         |        |   |
|     | MAX_Io             | 174.67     |              | 40.000 /             |        |                      |     |       |      |           |        |           |             |         |        |   |
|     | MIN_Io             | 120.33     | A            | 0.0000 /             |        |                      |     |       |      |           |        |           |             |         |        |   |
|     | 🗌 Resistive le     | • L        |              | 158.00 /             | _      |                      |     |       |      |           |        |           |             |         |        |   |
|     | INS_lor            | 158.76     |              | 158.00 /             |        |                      |     |       |      | Configure |        |           | -           |         |        |   |
|     |                    |            |              | 119.00 /             |        |                      |     | -     | -    | ~         |        | ~~~       |             | -       | -      |   |
|     | Q AVG_Ior          | 154.52     |              | 79.000 /             |        |                      |     |       |      |           |        |           |             |         |        |   |
|     | 💡 MAX_Ior          | 170.82     | A            | 40.000 /             |        |                      |     |       |      |           |        |           |             |         |        |   |

#### To display list only Show the list data on one screen.

| - == == 🛤       | e o 🖸 🕨       | Play Speed 1 | sec • Repo   | ort interval All | - 🥸 🛅      | 🖹 🖉 🖉      | 💷 🚅          |         |     |
|-----------------|---------------|--------------|--------------|------------------|------------|------------|--------------|---------|-----|
| < < <b>&lt;</b> |               |              |              |                  |            |            | >            | > :     | >   |
| 8/2017 11:50:2  | 3.615         |              |              |                  |            |            | 6/10/2017 11 | :50:22. | . 6 |
| 9780507 Event   | data          |              |              |                  |            |            |              |         |     |
| Iten            | Value         | DATE         | TIME         | ELAPSED TIME     | INS Iom[A] | AVG Iom[A] | MAX Iom[A]   | MIN     | 2   |
| Version of      | a.08.100      | 6/8/2017     | 11:50:23.615 |                  | 150.66     | 154.14     | 172.86       |         | l   |
| Serial no.      | 19780507      | 6/8/2017     | 11:50:24.615 | 00000:00:01.000  | 159.77     | 153.42     | 178.91       |         | Ľ   |
| D no            | 00-001        | 6/8/2017     | 11:50:25.615 | 00000:00:02.000  | 156.07     | 157.74     | 179.94       |         |     |
| lining          | 1928-4        | 6/8/2017     | 11:50:26.615 | 00000:00:03.000  | 153.30     | 157.14     | 179.69       |         |     |
|                 | 8148/8148/814 | 6/8/2017     | 11:50:27.615 | 00000:00:04.000  | 156.79     | 155.74     | 178.51       |         |     |
|                 | 00001/00001/0 | 6/8/2017     | 11:50:28.615 | 00000:00:05.000  | 157.92     | 159.67     | 174.71       |         |     |
| Rance           | 100.00**/100  | 6/8/2017     | 11:50:29.615 | 00000:00:06.000  | 152.09     | 152.75     | 175.71       |         |     |
|                 |               | 6/8/2017     | 11:50:30.615 | 00000:00:07.000  | 159.29     | 150.75     | 171.83       |         |     |
| interval        | 1 sec.        | 6/8/2017     | 11:50:31.615 | 00000:00:08.000  | 158.37     | 151.44     | 176.64       |         |     |
| EC Start        | 6/8/2017 '11: | 6/8/2017     | 11:50:32.615 | 00000:00:09.000  | 159.13     | 155.44     | 179.96       | _       |     |
| REC End         | 6/10/2017 '11 | 6/8/2017     | 11:50:33.615 | 00000:00:10.000  | 151.13     | 159.03     | 175.21       | -       |     |
| ioninal f       | 60Hz          | 6/8/2017     | 11:50:34.615 | 00000:00:11.000  | 151.87     | 158.54     | 173.84       | _       |     |
|                 |               | 6/8/2017     | 11:50:35.615 | 00000:00:12.000  | 151.89     | 153.06     | 174.82       | _       |     |
|                 |               | 6/8/2017     | 11:50:36.615 | 00000:00:13.000  | 154.44     | 152.28     | 171.54       |         |     |
|                 |               | 4            | 44-50-07 645 | 00000-00-14 000  | 452.00     | 454.70     | 175.00       | Þ       |     |

#### **2** Switching the displayed graphs

To display the other graphs Select the measured data you want to

display on a graph.

| · • • • • • • • • • • • • • • • • • • •                                       | 1 | Parameter    | Item         | - |
|-------------------------------------------------------------------------------|---|--------------|--------------|---|
| 🗖 🗹 🚽 Instantaneous value 📢                                                   |   | INS_Iom[A]   | INS_Iom[A]   |   |
| <b>V</b> => <mark>Leakage current ri</mark><br><b>V</b> => Leakage current(A) |   | AVG_Iom[A]   | AVG_Iom[A]   |   |
|                                                                               |   | MAX_Iom[A]   | MAX_Iom[A]   |   |
|                                                                               |   | MIN_Iom[A]   | MIN_Iom[A]   |   |
|                                                                               |   | INS_Iom1[A]  | INS_Iom1[A]  |   |
|                                                                               |   | AVG_Iom1[A]  | AVG_Iom1[A]  |   |
| Insulation resiste                                                            |   | MAX_Iom1[A]  | MAX_Iom1[A]  |   |
| ⇒ 🗹 → Event(Upper)<br>└───→ Upper・Leakage cur                                 |   | MIN_Iom1[A]  | MIN_Iom1[A]  |   |
| Upper · Leakage cur                                                           |   | INS_Iom2[A]  | INS_Iom2 [A] |   |
|                                                                               |   | AVG_Iom2 [A] | AVG_Iom2[A]  |   |
|                                                                               |   | MAX_Iom2[A]  | MAX_Iom2[A]  |   |
| <                                                                             |   | MIN_Iom2[A]  | MIN_Iom2 🚯]  |   |

Right-click on the item list to select all items or deselect the selected items.

| 1.61.6         |          |            |
|----------------|----------|------------|
| 2 [V] -        |          | AVG_V2 [V] |
| 3 [V]<br>1 [V] | Select A |            |
| 2 [V]          | Deselec  |            |
| 3 [V]          |          | MAX_V3[V]  |
|                |          |            |

Check for the graphs to be displayed.

Check for the parameters to be displayed on a graph.

#### 3 Select/ Un-select the graphs

#### To select all the graphs

Check all the boxes for the graphs you want to display.

| 🔣 Time series view | ver - D:¥Users¥TestU | ser¥Documents¥KEW¥ | KEW WindowsV2            | KEW5050¥PcDat            | a¥19780507¥S00           | )51 - [Time serie        | s —                      |         |
|--------------------|----------------------|--------------------|--------------------------|--------------------------|--------------------------|--------------------------|--------------------------|---------|
| <b>K</b>           |                      |                    |                          |                          |                          |                          |                          |         |
|                    | æ d 🗔 🕨              | Play Speed 1sec    | * Report                 | interval All             | - 83                     | i 📔 🖉 🕯                  |                          |         |
|                    |                      |                    | - nopore                 | Incorver Arr             | . 📲                      |                          | 1                        |         |
| << < <             |                      |                    |                          |                          |                          |                          |                          | > >     |
| 6/8/2017 11:50:23. | 615                  |                    |                          |                          |                          |                          |                          | 11:50:2 |
| 6/8/2017           | 11:50:24-615         | <                  | 6/8/2017<br>11:50:23.615 | 6/8/2017<br>11:50:43.615 | 6/8/2017<br>11:51:03.615 | 6/8/2017<br>11:51:23.615 | 6/8/2017<br>11:51:43.615 |         |
|                    | urrer 💽 🌉 💳          | 208                | 198.00 A                 |                          |                          |                          |                          |         |
|                    | 159.77               |                    | 158.00 A                 |                          |                          |                          |                          |         |
| INS_Iom            |                      |                    | 119.00 A                 |                          |                          |                          |                          | -       |
| AVG_Iom            | 153.42               |                    | 79.000 A                 |                          |                          |                          |                          |         |
| MAX_Iom            | 178.91               |                    | 40.000 A                 |                          |                          |                          |                          |         |
| MIN_Iom            | 124.41               | A                  | 0.0000 A                 |                          |                          |                          |                          |         |
| 🗌 🖂 Leakage c      | urrer 📰 📑 💳          | 8 🗆 🗙              | 198.00 A                 |                          |                          |                          |                          |         |
| INS_Io             | 159.97               | A                  | 158.00 A                 |                          |                          |                          |                          |         |
| AVG_Io             | 154.15               | A                  | 119.00 A                 | *****                    |                          |                          |                          |         |
| MAX_Io             | 177.40               | A                  | 79.000 A                 |                          |                          |                          |                          |         |
| MIN_Io             | 123.36               | A                  | 40.000 A                 |                          |                          |                          |                          |         |
|                    |                      |                    | 0.0000 A                 |                          |                          |                          |                          |         |
|                    | leak 📰 國 💳           |                    | 198.00 A                 |                          |                          |                          |                          |         |
| INS_Ior            | 159.73               |                    | 158.00 A                 |                          |                          |                          |                          |         |
| AVG_Ior            | 154.39               |                    | 119.00 A                 |                          |                          |                          |                          |         |
| MAX_Ior            | 174.88               | A                  | 79.000 A                 |                          |                          |                          |                          |         |
| MIN_Ior            | 120.26               | A                  | 40.000 A                 |                          |                          |                          |                          |         |

# To unselect all the graphs Uncheck all the checked boxes.

| <b>*</b>          |              |            |                  |                         |                   |                          |                          |                          |        |
|-------------------|--------------|------------|------------------|-------------------------|-------------------|--------------------------|--------------------------|--------------------------|--------|
| 🖃 📼 📖 🛤           | ef ef 🛄 🕨    | 📄 Play Spe | eed 1sec 🔹 R     | eport interva           | ALL .             | - 🍋 🚺                    | i 🗈 🖉 i                  | F 🖪 🛃                    |        |
| << <b>&lt;</b>    |              |            |                  |                         |                   |                          |                          |                          | > >    |
| 6/8/2017 11:50:23 | . 615        |            |                  |                         |                   |                          |                          | 6/10/2013                | 11:5   |
| 6/8/2017          | 11:50:24-615 | <          | 6/8/2<br>11:50:2 | 017 6/8/<br>3.615 11:50 | 2017<br>:43.615 1 | 6/8/2017<br>11:51:03.615 | 6/8/2017<br>11:51:23.615 | 6/8/2017<br>11:51:43.615 |        |
| Leakage d         | surrer 💽 📑 📼 | 8 🗆 🗙      | 198.00 A         |                         |                   |                          |                          |                          |        |
| INS_Iom           | 159.77       | A          | 158.00 A-        |                         |                   |                          |                          |                          |        |
| AVG Iom           | 153.42       | A          | 119.00 A-        |                         |                   |                          |                          |                          | ****** |
| MAX_Iom           | 178.91       | A          | 79.000 A-        |                         |                   |                          |                          |                          |        |
| MIN_Iom           | 124.41       |            | 40.000 A-        |                         |                   |                          |                          |                          |        |
|                   |              |            | 0.0000 A         |                         |                   |                          |                          |                          |        |
| Leakage o         | surrer 💽 📑 🗔 | 8 🗆 🗙      | 198.00 A         |                         |                   |                          |                          |                          |        |
| INS_Io            | 159.97       | A          | 158.00 A         |                         |                   |                          |                          |                          | -      |
| 📰 📝 AVG_Io        | 154.15       | A          | 119.00 A-        |                         |                   |                          |                          |                          |        |
| MAX_Io            | 177.40       | A          | 79.000 A-        |                         |                   |                          |                          |                          |        |
| MIN_Io            | 123.36       | A          | 40.000 A-        |                         |                   |                          |                          |                          |        |
|                   |              |            | 0.0000 A         |                         |                   |                          |                          |                          |        |
| 🗌 Resistive       |              |            | 198.00 A         |                         |                   |                          |                          | ~~~~                     |        |
| INS_Ior           | 159.73       |            | 158.00 A         |                         |                   |                          |                          |                          |        |
| 🗌 📰 🕎 🛛 AVG_Ior   | 154.39       | A          | 119.00 A-        |                         |                   |                          |                          |                          |        |
| MAX_Ior           | 174.88       | A          | 79.000 A-        |                         |                   |                          |                          |                          |        |
| MIN_Ior           | 120.26       | A          | 40.000 A-        |                         |                   |                          |                          |                          |        |

#### **4** Displaying graph in full-scale

To display the selected graphs in full-scale.

All data recorded in the specific period can be displayed on graphs.

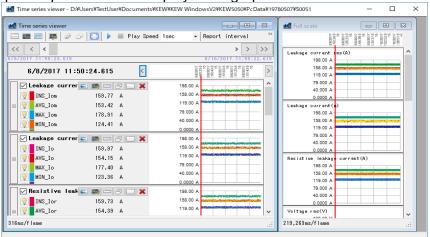

\*Depending on the size of the recorded data, it may take a long time to create full-scale data.

**5** Enabling auto-scrolling.

Start auto-scrolling.

Stop auto-scrolling.

Play Speed 1sec

To change the auto-scrolling speed. Cursor moves in the specified speed automatically.

6 Changing the report cycle.

#### Report interval 1per min 🝷 🍓

#### To change the report cycle

÷

Change the data display interval

Ex.

There is a data file recorded every second. When changing the report cycle of this file to "1 min", the data can be checked in the following time ticks.

#### Actual data

Elapsed time 0000:00:01 0000:00:02 0000:00:03

0000:60:00 Total 3600 data After changing the display interval Elapsed time

0000:01:00 0000:02:00 0000:03:00

0000:60:00 Total 60 data

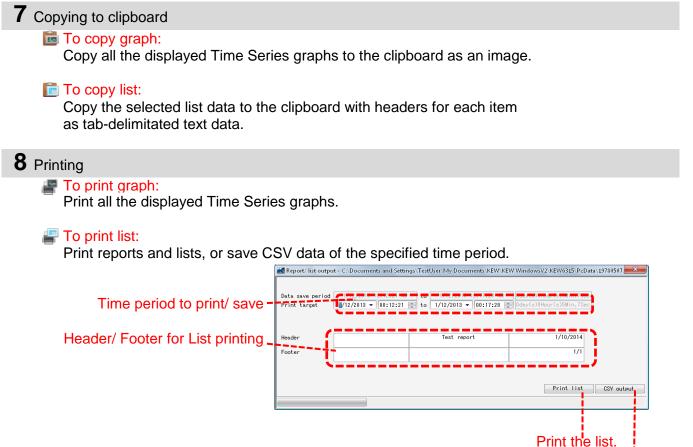

Save data in CSV format.

#### **9** Arranging sub-graphs

To arrange the displayed sub-graphs: Tidy up the displayed Time Series viewers and sub graphs.

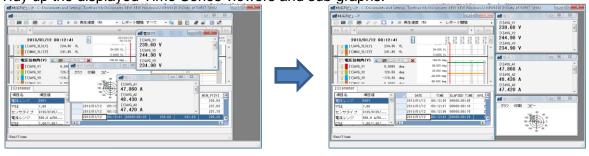

To close all the open sub graphs: Close all the displayed sub graphs.

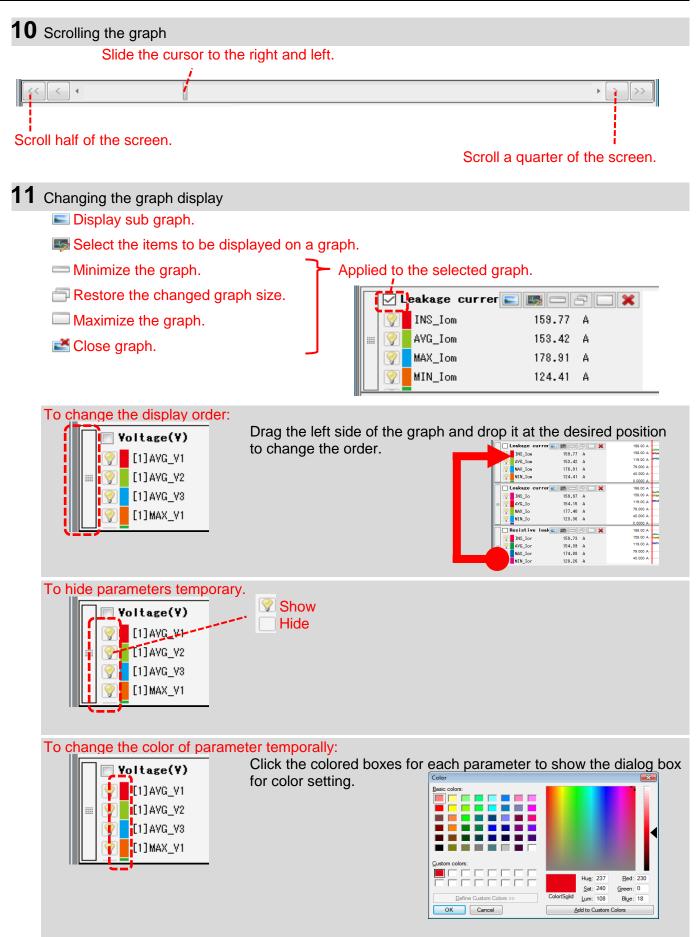

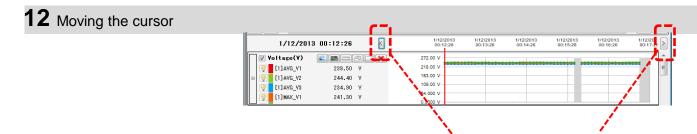

Move the cursor by one interval back and forth.

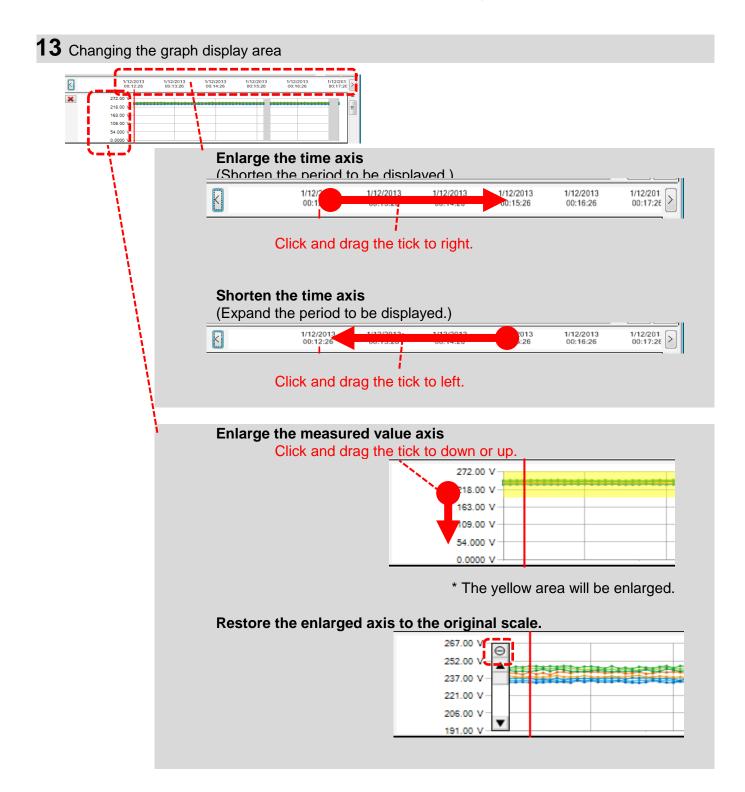

### STEP 3

### Sub graph display

1 Vector Display

Vector diagram represents the phase angle where the cursor is located. (only the phase angle of leakage current)

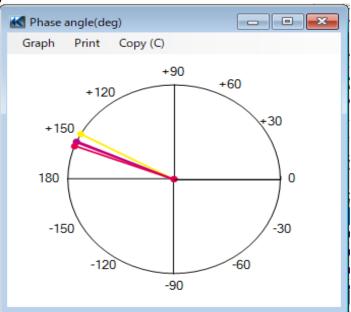

#### 2 Detail of event

Detail of the event occurred in the interval where the cursor is located is displayed. (where the interval is 1 sec. or longer)

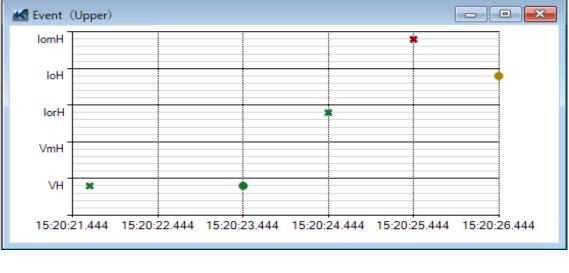

...Start of event
 ...End of event

### 3 Cursor value

Display the measured values for the cursor location in the large window. (except for phase angle and event)

| urrent rms(A) |                    |                                                                                                    |                                                                                                    |                                                                                                    |                                                                                                    | - • ×                                                                                                    |
|---------------|--------------------|----------------------------------------------------------------------------------------------------|----------------------------------------------------------------------------------------------------|----------------------------------------------------------------------------------------------------|----------------------------------------------------------------------------------------------------|----------------------------------------------------------------------------------------------------|
| A             | AVG_Iom<br>154.24  | A                                                                                                    | MAX_Iom<br>178.73                                                                                               | A                                                                                                    | MIN_Iom<br>123.21                                                                                                    | A                                                                                                    |
| A             | AVG_Iom1<br>152.07 | A                                                                                                    | MAX_Iom1<br>170.08                                                                                              | A                                                                                                    | MIN_Iom1<br>128.55                                                                                                    | A                                                                                                    |
| A             | AVG_Iom2<br>157.59 | A                                                                                                    | MAX_Iom2<br>178.74                                                                                              | A                                                                                                    | MIN_Iom2<br>124.85                                                                                                    | ٨                                                                                                    |
| A             | AVG_Iom3<br>159.33 | A                                                                                                    | MAX_Iom3<br>171.88                                                                                              | A                                                                                                    | MIN_Iom3<br>129.32                                                                                                    | A                                                                                                    |
| A             | AVG_Iom4<br>153.42 | A                                                                                                    | MAX_Iom4<br>170.47                                                                                              | A                                                                                                    | MIN_Iom4<br>121.94                                                                                                    | A                                                                                                    |
|               | A<br>A<br>A<br>A   | AVG_Iom<br>A 154.24<br>AVG_Iom1<br>A 152.07<br>AVG_Iom2<br>A 157.59<br>AVG_Iom3<br>A 159.33<br>AVG_Iom4 | AVG_Iom<br>A 154.24 A<br>AVG_Iom1<br>A 152.07 A<br>AVG_Iom2<br>A 157.59 A<br>AVG_Iom3<br>A 159.33 A<br>AVG_Iom4 | AVG_Iom       MAX_Iom         A       154.24       A       178.73         AVG_Iom1       MAX_Iom1       MAX_Iom1         A       152.07       A       170.08         AVG_Iom2       MAX_Iom2       MAX_Iom2         A       157.59       A       178.74         AVG_Iom3       MAX_Iom3       MAX_Iom3         A       159.33       A       171.88         AVG_Iom4       MAX_Iom4       MAX_Iom4 | AVG_Iom       MAX_Iom         A       154.24       A       178.73       A         AVG_Iom1       MAX_Iom1       MAX_Iom1         A       152.07       A       170.08       A         AVG_Iom2       MAX_Iom2       MAX_Iom2         A       157.59       A       178.74       A         AVG_Iom3       MAX_Iom3       MAX_Iom3         A       159.33       A       171.88       A         AVG_Iom4       MAX_Iom4       MAX_Iom4 | AVG_Iom         MAX_Iom         MIN_Iom           A         154.24         A         178.73         A         123.21           AVG_Iom1         MAX_Iom1         MIN_Iom1           A         152.07         A         170.08         A         128.55           AVG_Iom2         MAX_Iom2         MIN_Iom2           A         157.59         A         178.74         A         124.85           AVG_Iom3         MAX_Iom3         MIN_Iom3         MIN_Iom3           A         159.33         A         171.88         A         129.32           AVG_Iom4         MAX_Iom4         MIN_Iom4         MIN_Iom4 |

#### Data import from SD card to PC

#### STEP 1

**Open the Menu** 

1 Click the [Open menu] icon on the "Data management viewer".

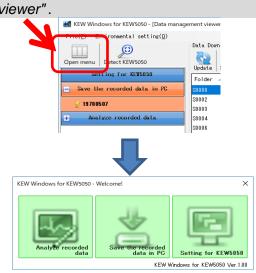

### STEP 2

#### Show the list of data stored in SD card.

1 Click the [Save the recorded data in PC] icon.

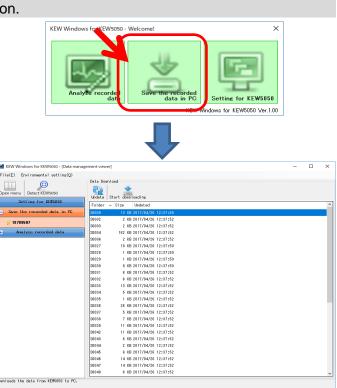

### STEP 3

### Save the recorded data to PC.

1 Select the data you want to save to PC, and click [Start downloading].

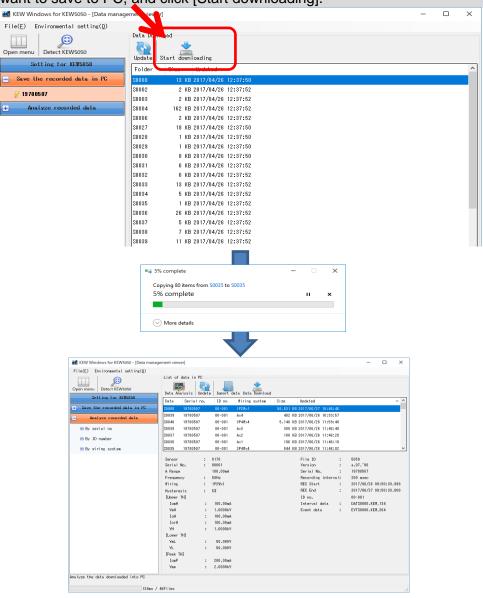

#### Data import by using Card reader

#### STEP 1

Extract the SD card from KEW5050.

1 Extract the SD card from KEW5050.

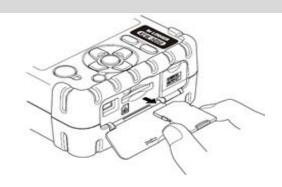

### STEP 2

**Open the Menu** 

1 Click the [Open menu] icon on the "Data management viewer".

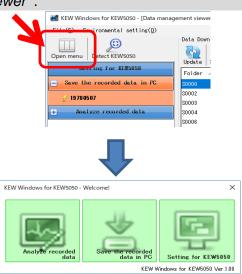

### STEP 3

Show the list of data stored in PC.

1 Click the [Analyze recorded data] icon.

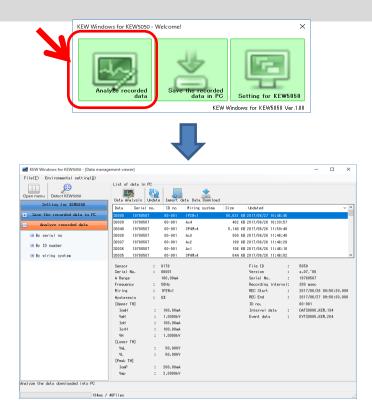

#### **STEP 4** Import the recorded data from the SD card into PC.

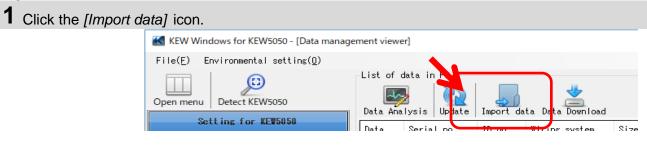

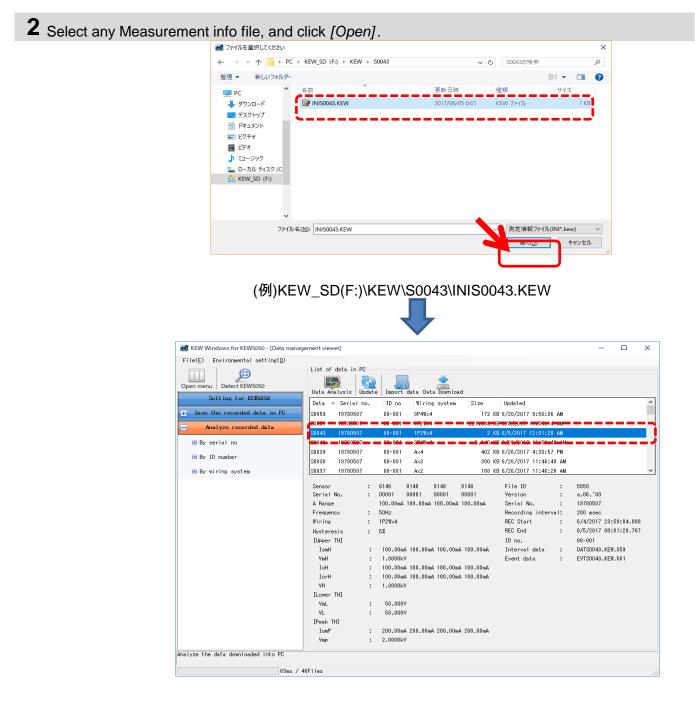

#### \*Drag & Drop Import

You can use Drag and Drop to easily import the data folders onto PC. To import the folders onto PC, drag a folder and drop it into the "Data management viewer".

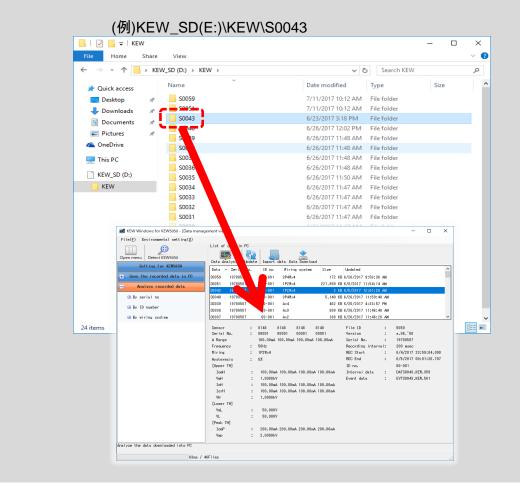

### Making of KEW5050 Setting data

### STEP 1

**Open the Menu** 

1 Click the [Open menu] icon on the "Data management viewer".

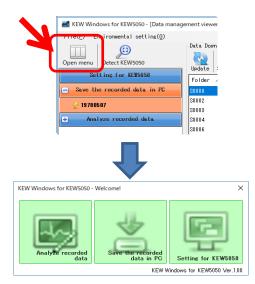

### STEP 2 Show the KEW5050 settings.

1 Click the [Setting for KEW5050] icon.

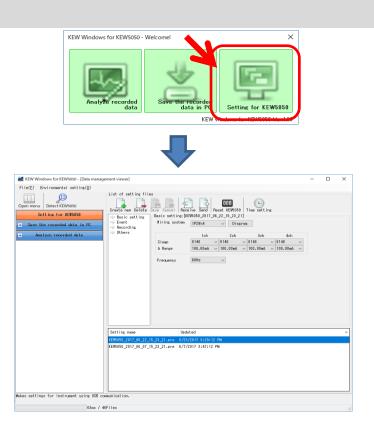

### STEP 2

### Create a new setting for KEW5050

1 Click the [Create new] icon.

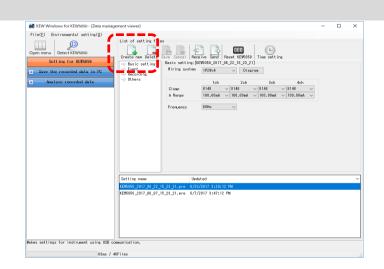

### $\mathbf{2}$ Customize the settings.

\* As for the details of setting values, refer to the full version of the instruction manual for KEW5050.

#### STEP 3

### Save the edited setting.

1 Click the [Save] icon.

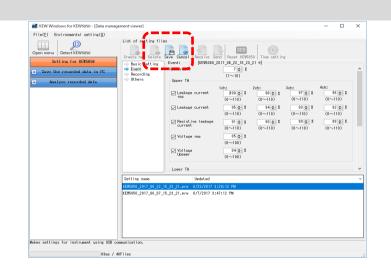

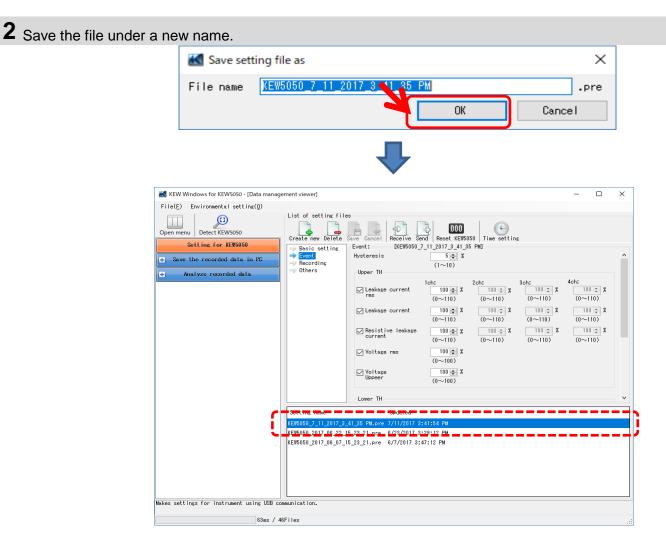

### Setting data readout from KEW5050

### STEP 1

### Readout the Setting data from KEW5050.

1 Click the [Receive] icon.

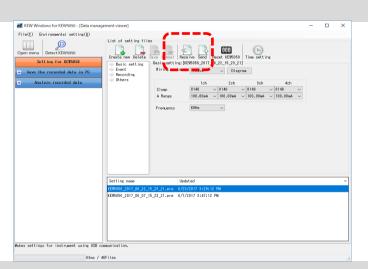

2 Select the serial no. of the connected KEW5050, and click [OK].

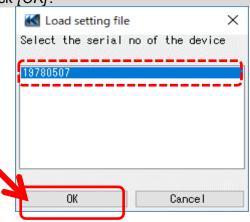

### STEP **3** Save the received setting to PC.

1 Click the [Save] icon.

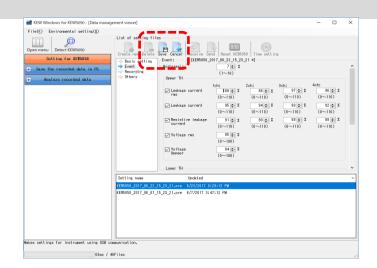

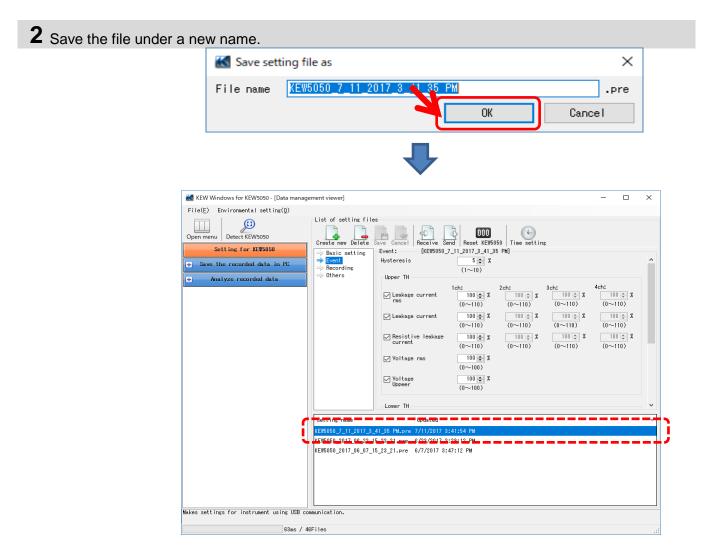

### Reflecting edited setting data on KEW5050

#### STEP 1

Select a desirable setting data.

1 Select the setting data you want to reflect it on KEW5050.

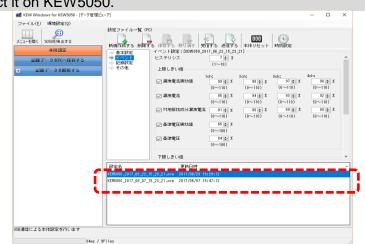

### **STEP 2** Reflect the selected setting data to KEW5050.

1 Click the [Send] icon.

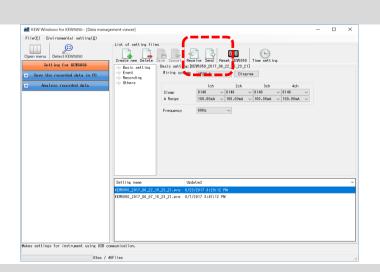

2 Select the serial no. of the connected KEW5050, and click [OK].

|   | K Writing of setti | -                |
|---|--------------------|------------------|
|   |                    | no of the device |
|   | 19780507           |                  |
|   |                    |                  |
|   |                    |                  |
| N | ОК                 | Cancel           |

## **Other Functions**

### Exporting data in PDF format

### STEP 1

### **Opening PDF Output Window**

**1** Open the PrintPreview window.

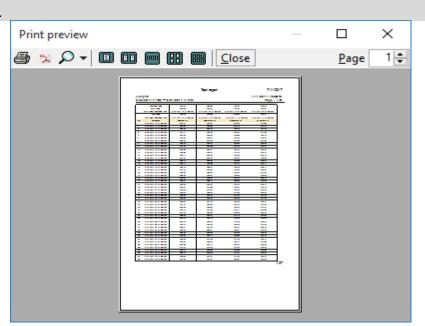

### 2 Click the PDF Output Button.

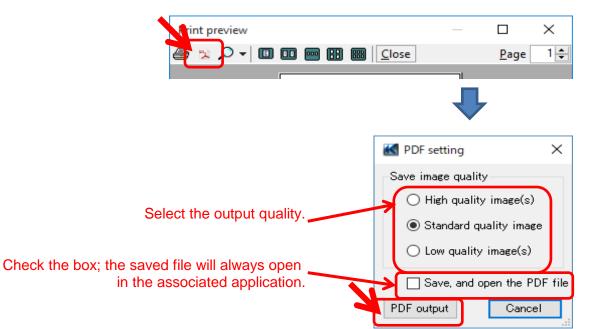

#### Changing the Operation setting for KEW Windows for KEW5050

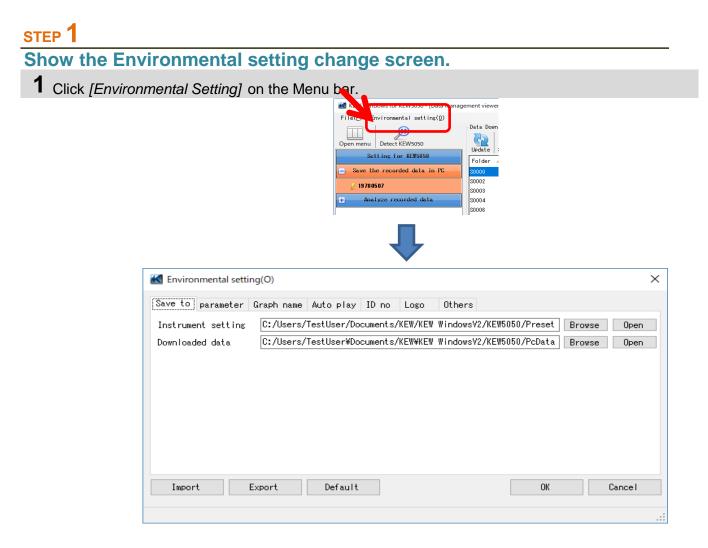

#### **STEP** Change the Environmental settings. 1 Change the destination to save each data. Click on [Save to:] tab. Save to parameter Graph name Auto play ID no Logo Others C:/Users/TestUser/Documents/KEW/KEW\_WindowsV2/KEW5050/Preset Instrument setting Browse Open C:/Users/TestUser¥Documents/KEW¥KEW\_WindowsV2/KEW5050/PcData Downloaded data Browse Open Instrument setting: ... Destination pre-set in KEW5050 settings. ...Destination to save the data downloaded from KEW5050 to PC Downloaded data: Specify the folder to save the data. Open explorer and go to the folder to save the data.

| <b>2</b> Change the displayed items or Click on <i>[Parameter]</i> tab. | 5 1         |             |             |   |
|-------------------------------------------------------------------------|-------------|-------------|-------------|---|
| ave to parameter Graph name Auto                                        | play ID no  | Logo Others |             |   |
| → All ^                                                                 | Parameter   | Title       | Graph color | ^ |
| 🖻 🔶 Instantaneous value                                                 | INS_Iom[A]  | INS_Iom[A]  |             |   |
| ⇒ Leakage current rms(<br>⇒ Leakage current(A)                          | AVG_Iom[A]  | AVG_Iom[A]  |             |   |
|                                                                         | MAX_Iom[A]  | MAX_Iom[A]  |             |   |
|                                                                         | MIN_Iom[A]  | MIN_Iom[A]  |             |   |
| → Voltage(V)<br>→ Frequency(f[Hz])                                      | INS_Iom1[A] | INS_Iom1[A] |             |   |
| phase angle(deg)                                                        | AVG_Iom1[A] | AVG_Iom1[A] |             |   |
|                                                                         | MAX_Iom1[A] | MAX_Iom1[A] |             |   |
| ⊡→ Event (Upper)                                                        | MIN_Iom1[A] | MIN_Iom1[A] |             |   |
| Upper · Leakage curre V                                                 | INS_Iom2[A] | INS_Iom2[A] |             |   |
| < >>                                                                    |             |             |             | ~ |

#### Edit the item names displayed on graph. Select any colors for each item displayed on graph.

\*To reflect these settings on the Time Series viewer under analysis, close the viewer once and then open it again.

| 3 | Change the graph name displayed on Time Series viewer. |
|---|--------------------------------------------------------|
|   | Click on [Graph name] tab.                             |

| Graph                        | Graph name                   |
|------------------------------|------------------------------|
| Leakage current rms(A)       | Leakage current rms(A)       |
| Leakage current(A)           | Leakage current(A)           |
| Resistive leakage current(A) | Resistive leakage current(A) |
| Voltage rms(V)               | Voltage rms(V)               |
| Voltage(V)                   | Voltage(V)                   |
| Frequency(Hz)                | Frequency(Hz)                |
| Phase angle(deg)             | Phase angle(deg)             |
| Insulation resistance(ohm)   | Insulation resistance(ohm)   |
| Event (Upper)                | Event (Upper)                |

#### Edit graph title.

\*To reflect these settings to the Time Series viewer under analysis, close the viewer once and then open it again.

Ι

| <b>4</b> Cha | ange Auto   | -play setting     | gs.          |         |          |              |            |          |   |  |
|--------------|-------------|-------------------|--------------|---------|----------|--------------|------------|----------|---|--|
| Clic         | ck on [Aut  | <i>play]</i> tab. |              |         |          |              |            |          |   |  |
| Save to      | parameter   | Graph name        | Auto play    | ID no   | Logo     | Others       |            |          |   |  |
| Specify      | the curso   | r stop point      | for auto pla | ay      |          | _            |            |          |   |  |
| 1            | I.          | I                 | ı ı          |         |          |              | 1          | 1        | , |  |
|              |             |                   |              |         |          | ^.           |            |          |   |  |
|              |             |                   | Mo           | o tha d | ouroor t | a the decir  | able start | noint    |   |  |
|              |             |                   | IVIOV        |         |          | o the desira | able Start | i point. |   |  |
| <b>5</b> Reg | gister the  | D No.             |              |         |          |              |            |          |   |  |
| Clic         | ck on [ID I | <i>lo]</i> Tab.   |              |         |          |              |            |          |   |  |
| Save to      | Darameter   | Graph name        | Auto play    | ID no   | Loso     | Others       |            |          |   |  |
| 0470 00      | 00          | 001               | OX Building  |         | 20,0     | ochors       |            |          |   |  |
|              | 00          | 001               | OX Building  |         |          |              |            | Add      |   |  |
|              |             |                   |              |         |          |              |            | Edit (E) |   |  |
|              |             |                   |              |         |          |              |            | Delete   |   |  |

#### Add/ adit/ dalata ID numbers

| Add/ edit/ delete ID numbers. |    |       |          |
|-------------------------------|----|-------|----------|
| 🖶 Location info editing       | _  |       | $\times$ |
| -                             | OK | Cance | <br>     |

# Measured data can be organized by test site and environment after registering ID No..

| Open menu Detect KEW5050       | Data Analysis Up     |
|--------------------------------|----------------------|
| Setting for KEW5050            | ID no Data           |
| + Save the recorded data in PC | 00-001 80059         |
| Analyze recorded data          | 00-001 S0051         |
|                                | 00-001 S0043         |
| 🔁 By serial no                 | 00-001 S0040         |
| 🖃 By ID number                 | 00-001 S0039         |
|                                | 00-001 S0038         |
| ■00-001 :( OX Building F1 )    | 00-001 S0037         |
| 🗄 By wiring system             | Sensor<br>Serial No. |

| <b>6</b> Add logos to be displayed.<br>Click on <i>[Logo]</i> tab.                                                                                                    |
|----------------------------------------------------------------------------------------------------|
| Save to parameter Graph name Auto play ID D Logo Others                                                                                                    |
| Select the logo to be printed on List/ Report                                                                                                    |
| Header<br>Footer                                                                                                    |
| Add logos to be displayed and printed with a list or report.<br>Select an area (for Header or Footer) and add logo data (image file).<br>Click the added logo to delete it.                                               |
| Print image                                                                                                    |
| Mex value         77.858m         77.854m         77.858m         77.858m           Max value         6/20/2017 09:56:34.400         6/20/2017 09:56:28.400         6/20/2017 09:56:28.000         6/20/2017 09:56:28.000 |
| 7 Other setting items                                                                                                    |
| Click on [Others] tab.                                                                                                    |
| Save to parameter Graph name Auto play ID no Loso Others                                                                                                    |
| Display Control Item<br>Number Of Digits Real number ~<br>List Number Format 5-digit ~                                                                                                    |
| Change the numerical display form.<br>If you prefer Real number display,                                                                                                    |

specify the number of digits.

## **Trouble-shooting**

# \* KEW5050 is not displayed on the list although it has been connected with PC by using USB cable.

Disconnect and reconnect the USB cable. Then click "Redetect".

If KEW5050 is not displayed after trying above procedure, USB driver may not be recognized properly. Follow the procedure below and reinstall the driver.

Insert the supplied CD into PC and right click on the CD drive. Then click "Open" on the displayed list. Then you can see "DRIVER" folder. Start "kewusb\*\*\*\_setup.exe" to start installation.

Please refer to the Installation manual for further details.

# <sup>6</sup> Communication between KEW Windows for KEW5050 and KEW5050 unit fails while using USB communication.

If communication processes such as synchronous measurement, data download or instrument setup cannot be done while using USB communication, click "Detect KEW5050". Then disconnect and reconnect the USB, and click "Detect KEW5050". Check that the serial no. of the connected KEW5050 is displayed under "Data download".

#### \* Downloading time

Downloading time will be longer when file size becomes bigger. It is recommended to use SD card to copy big data to PC. USB transfer rate : approx. 40min. for transferring data of 1.5GB